## Basic Windows Shortcut Key

Keyboard Shortcut for Windows

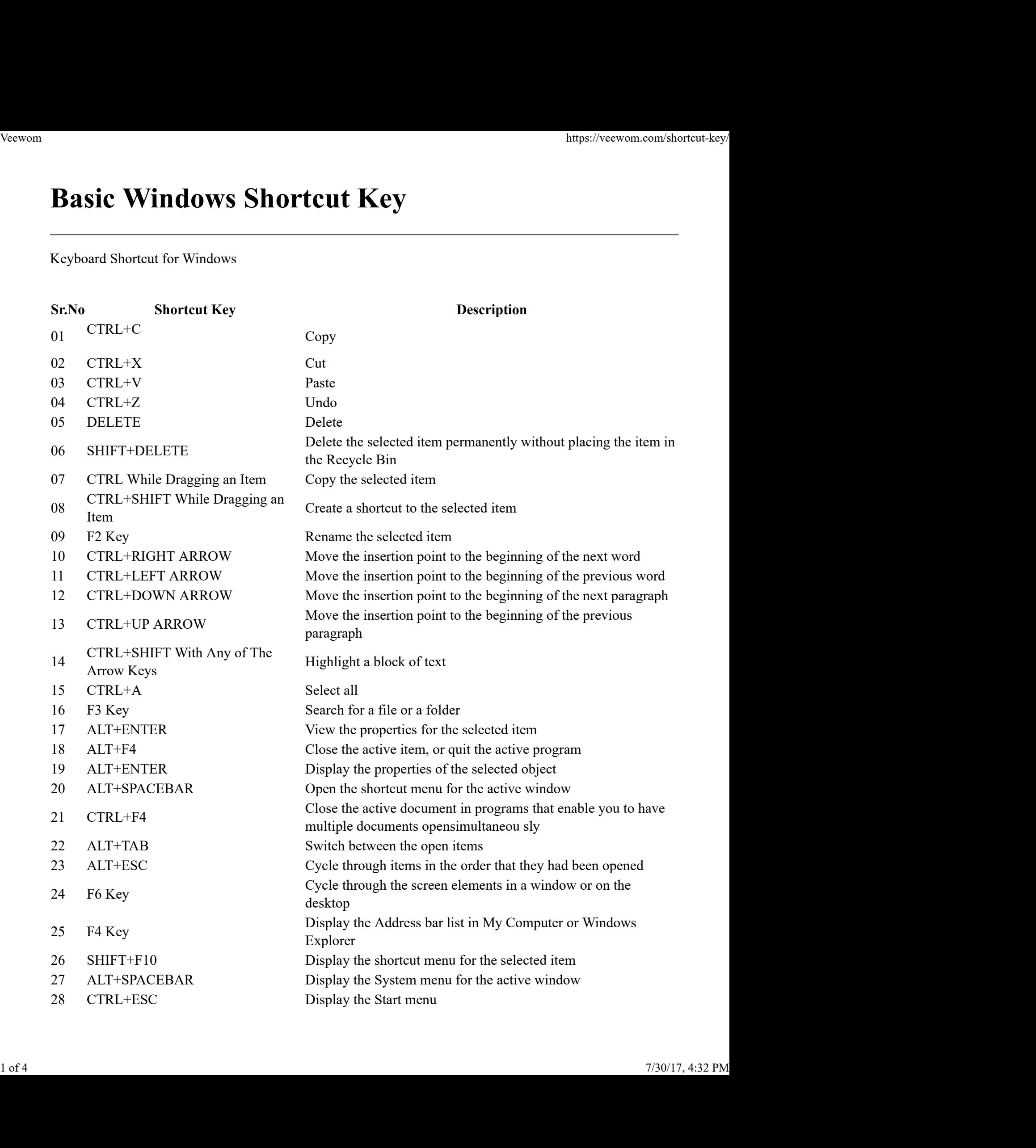

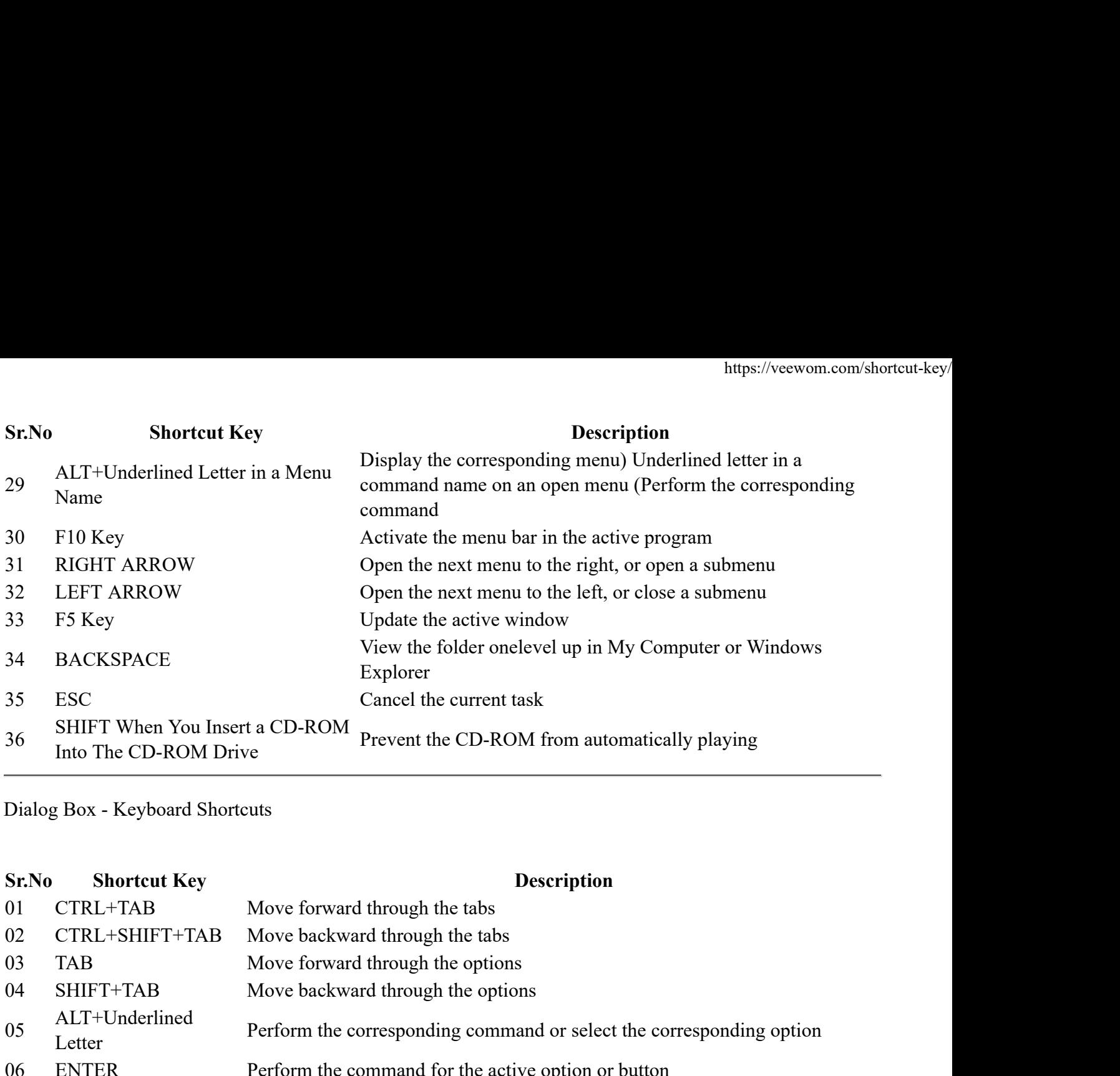

Dialog Box - Keyboard Shortcuts

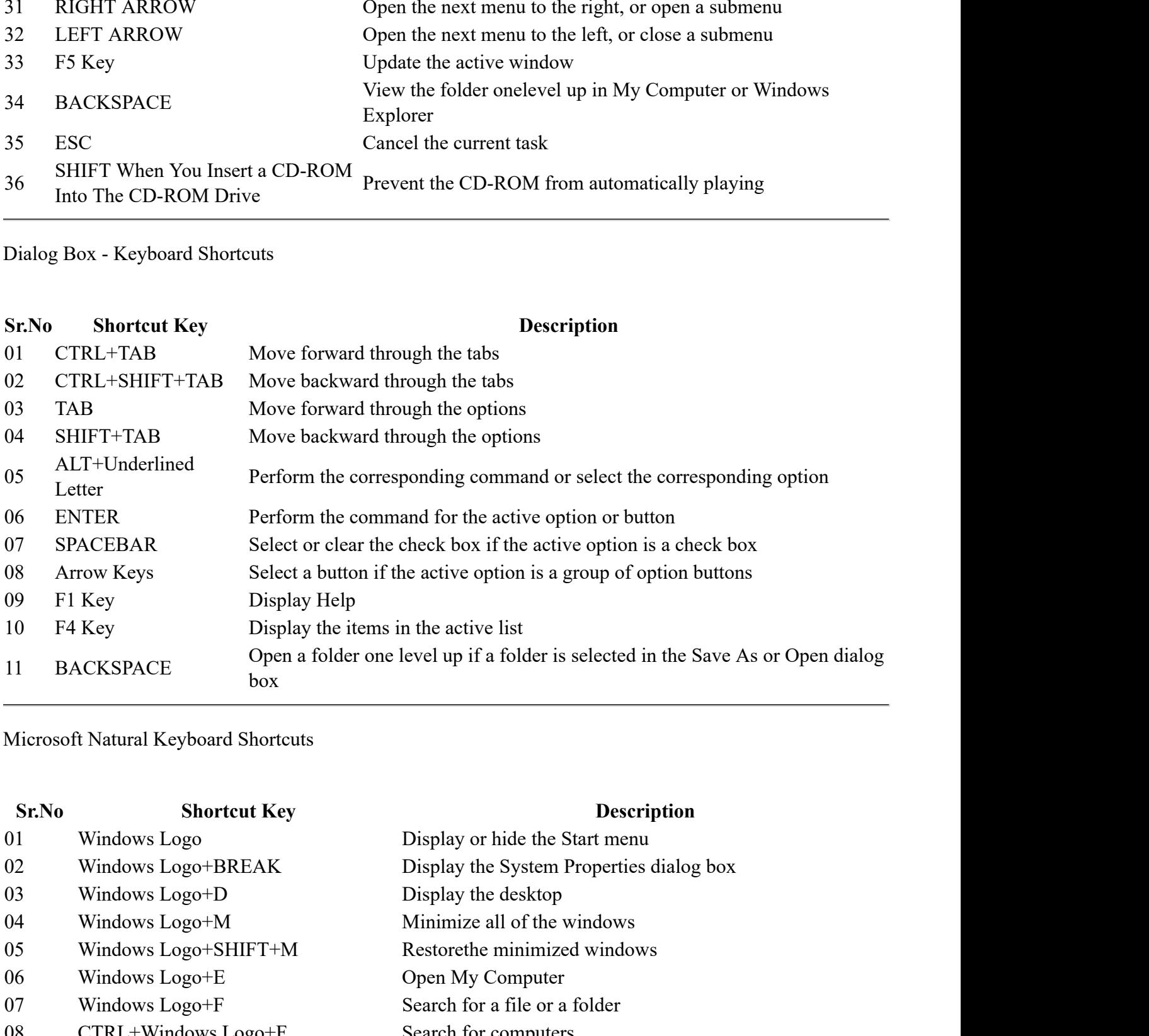

Microsoft Natural Keyboard Shortcuts

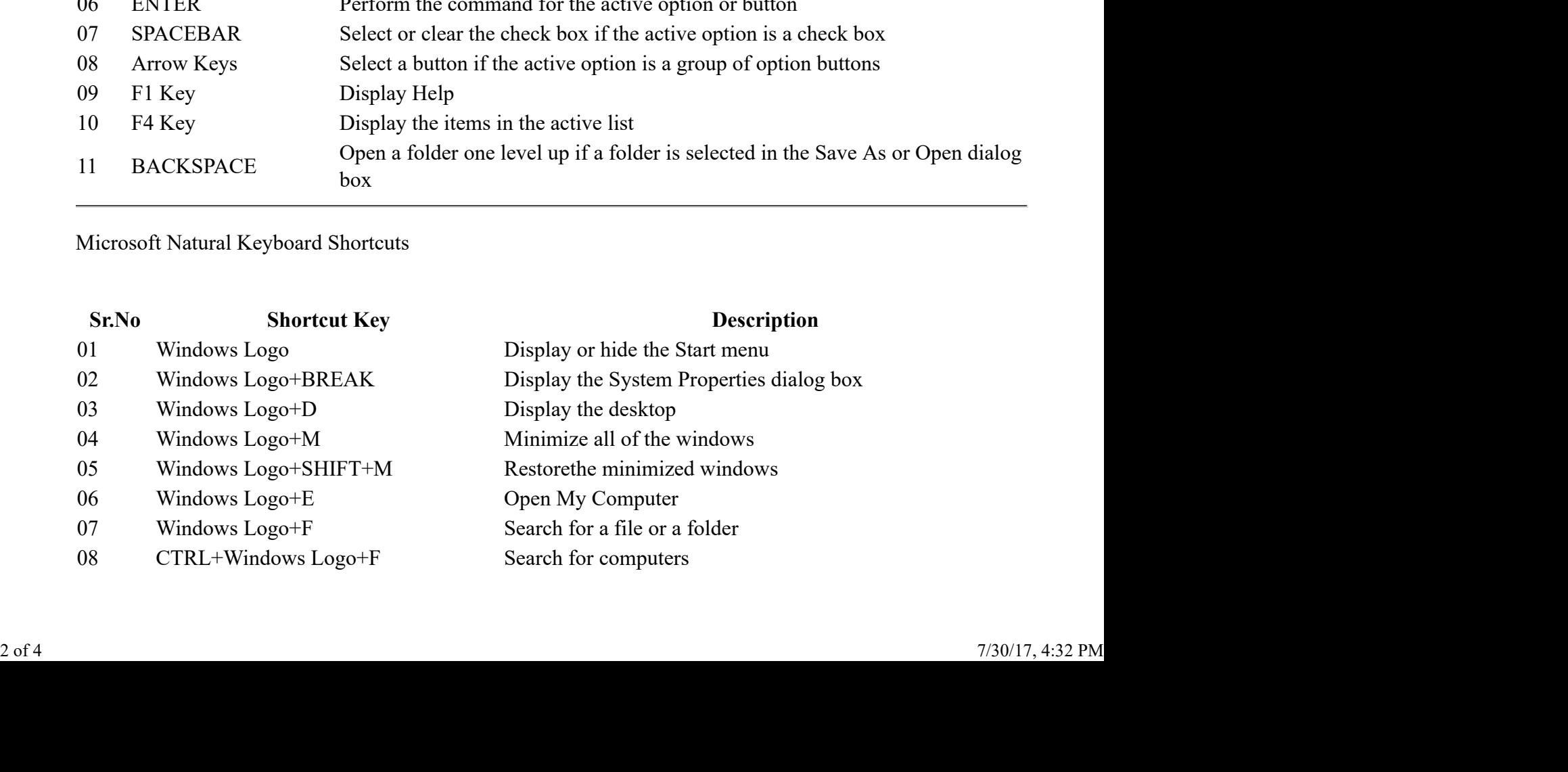

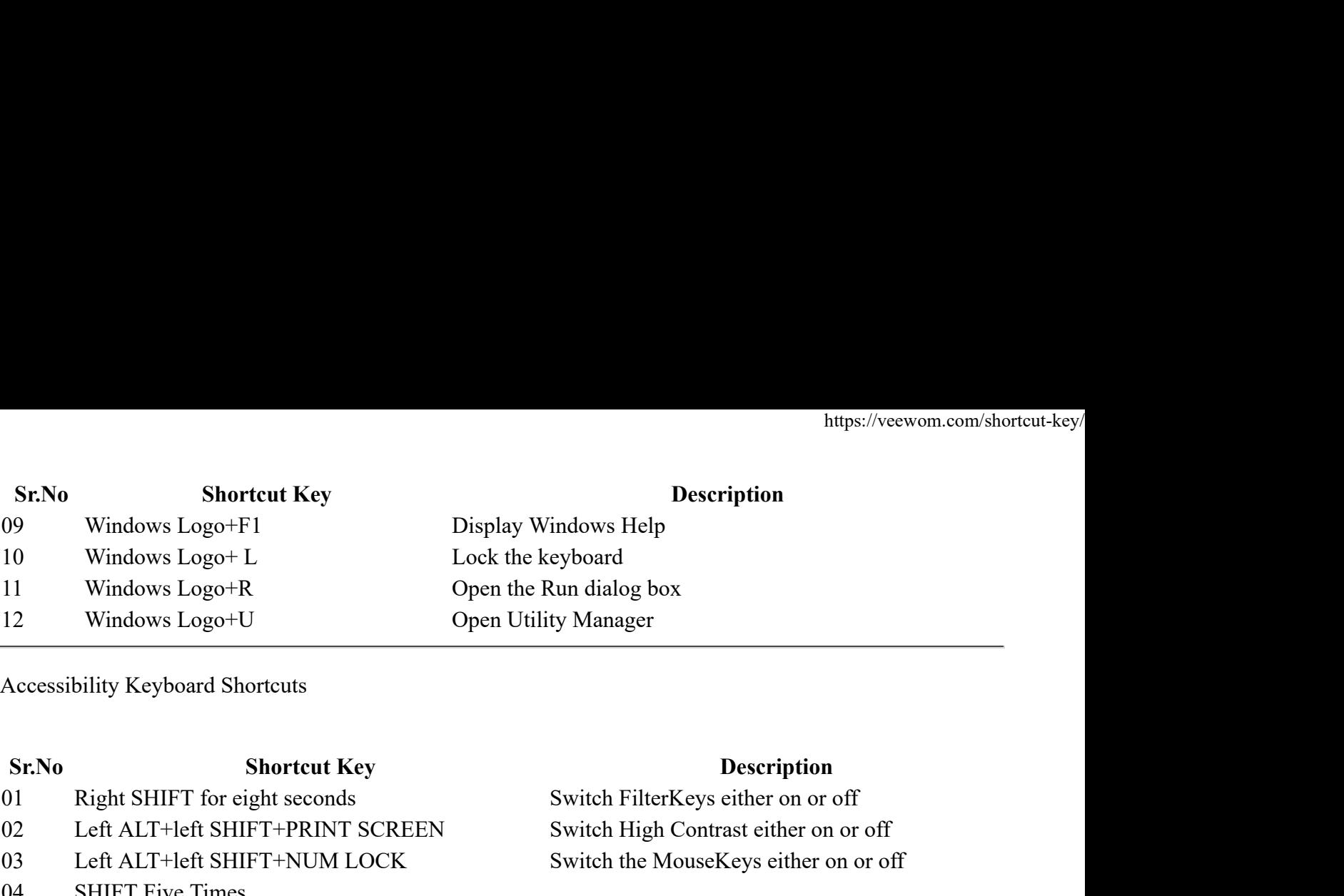

Accessibility Keyboard Shortcuts

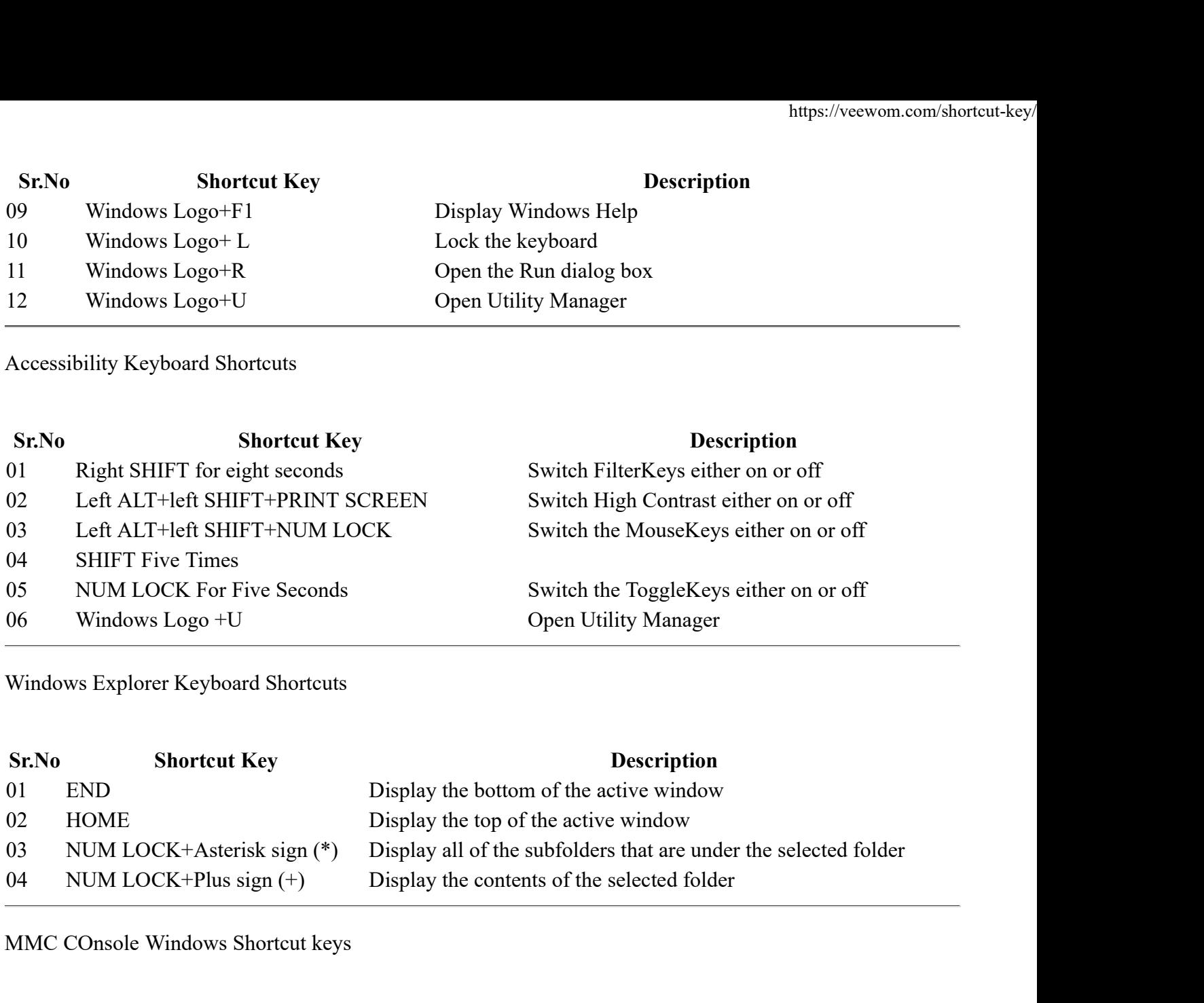

Windows Explorer Keyboard Shortcuts

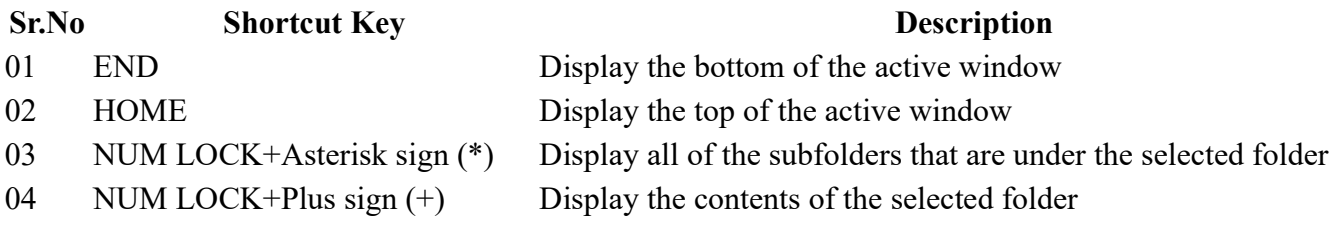

MMC COnsole Windows Shortcut keys

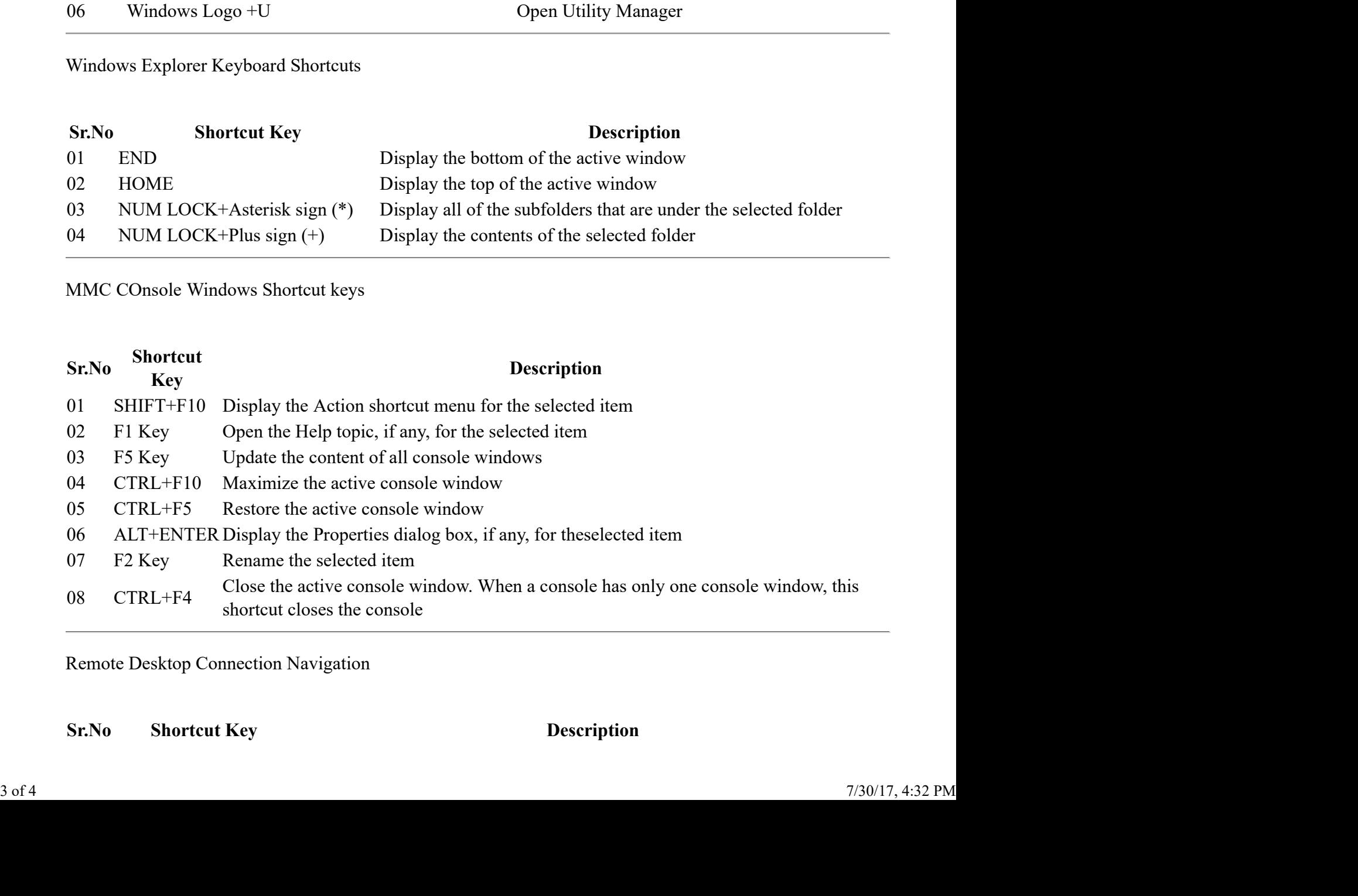

Remote Desktop Connection Navigation

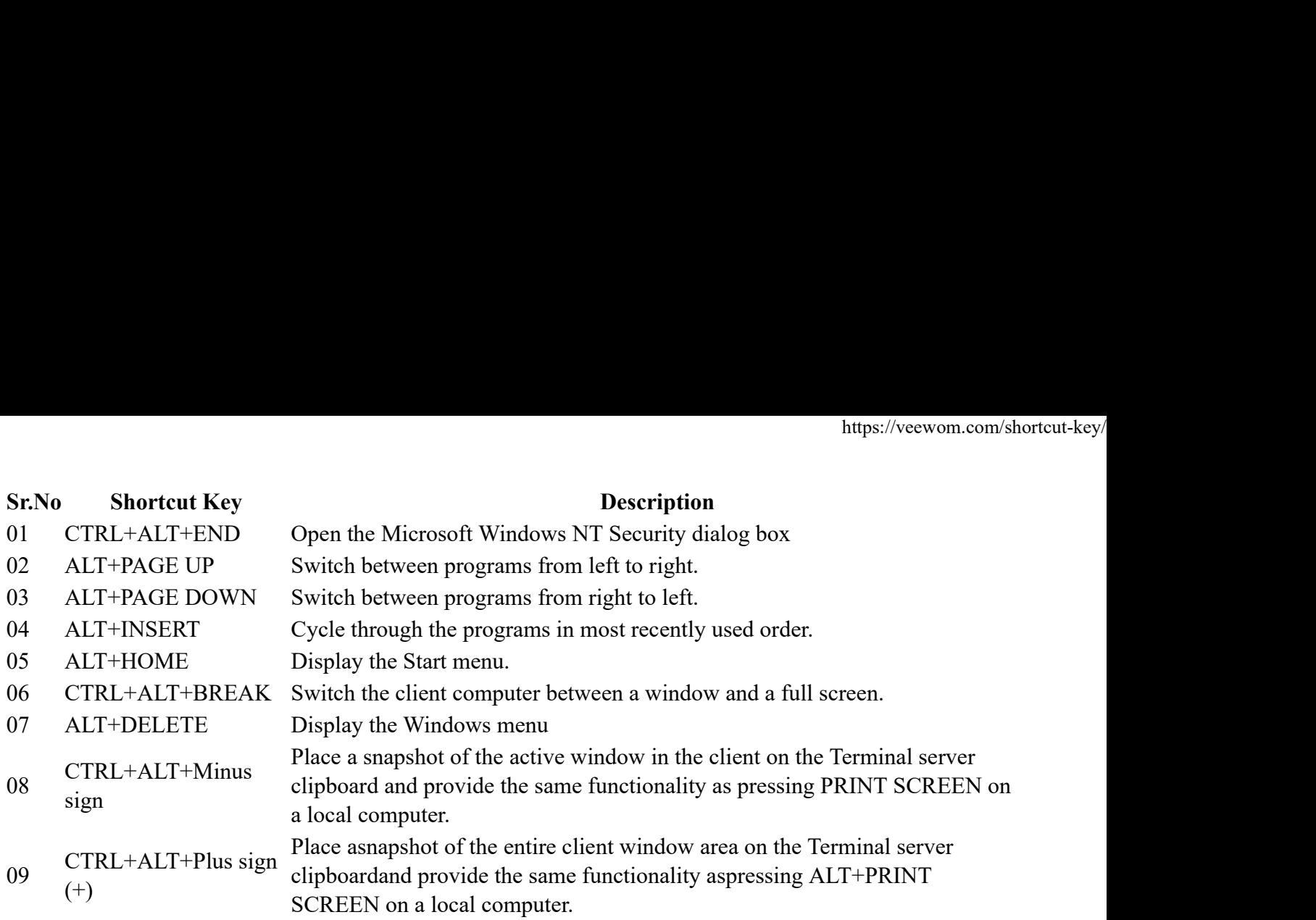